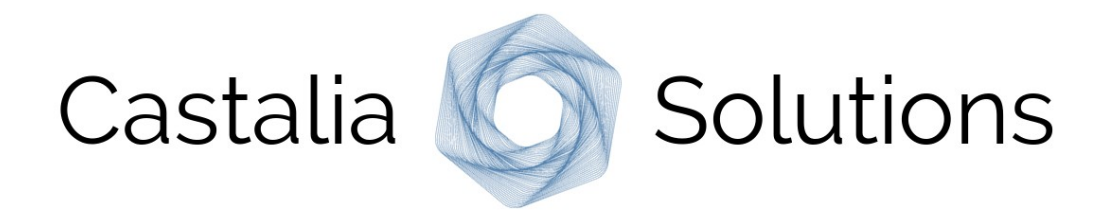

# **Alambic Open-Data Management for your project**

#### **Boris Baldassari**

s boris.baldassari@castalia.solutions http://castalia.solutions

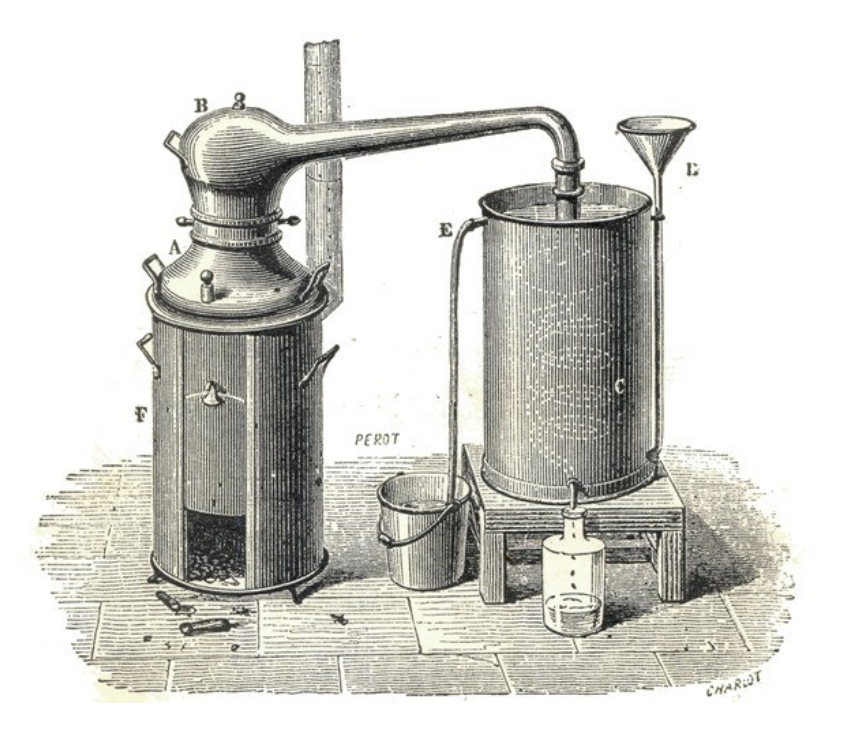

#### Alambic – Introduction

Alambic is a **framework** and **service** for the management of **software engineering data** that:

- **Retrieves**, **curates**, and **organises** data from heterogeneous sources: Git, Bugzilla, Mailing lists, Forums, Hudson, PMD, StackOverflow..
- Runs **checks**, **actions**, **reports,** and **visualisations.**
- **Publishes** all information in a unified interface.

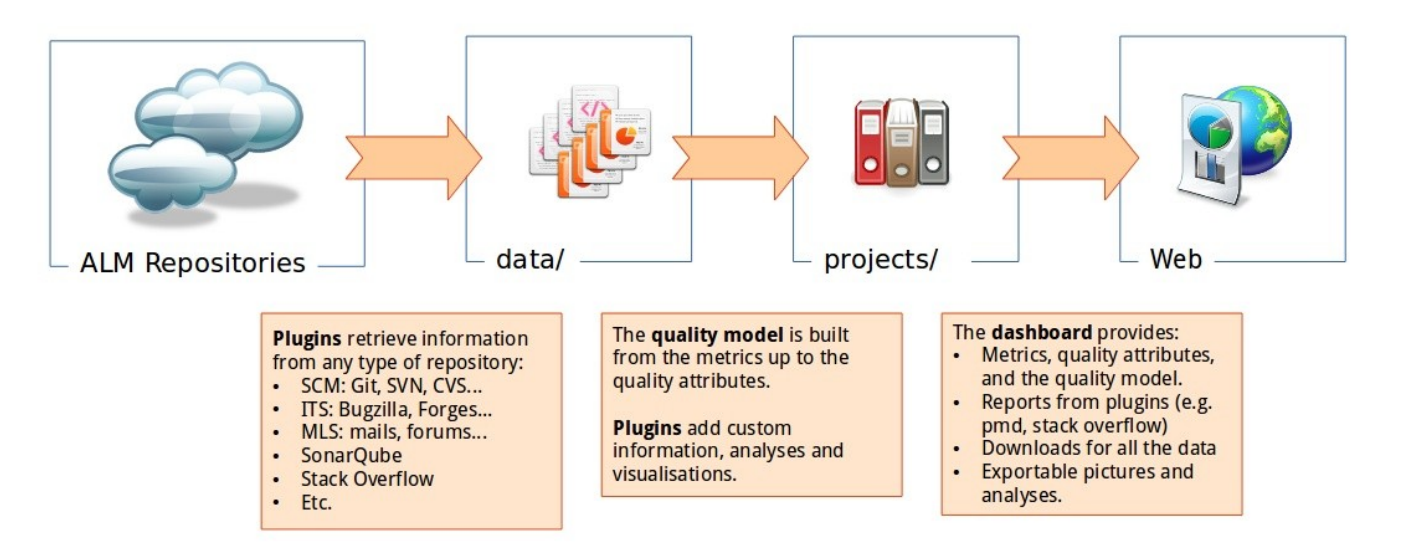

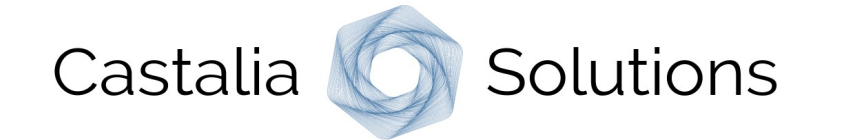

Alambic provides:

- A **dashboard** to browse all information online.
- **Downloads** for metrics, attributes, recommendations (JSON, CSV).
- **Exportable figures**: PNG/SVG, HTML snippets, interactive plots.
- **Visualisations**: quality model, data, history, specific data sources analysis.

**Rules checked** 

- **Recommendations** to help teams improve their practices.
- Extended **PDF reports** with in-depth analysis.

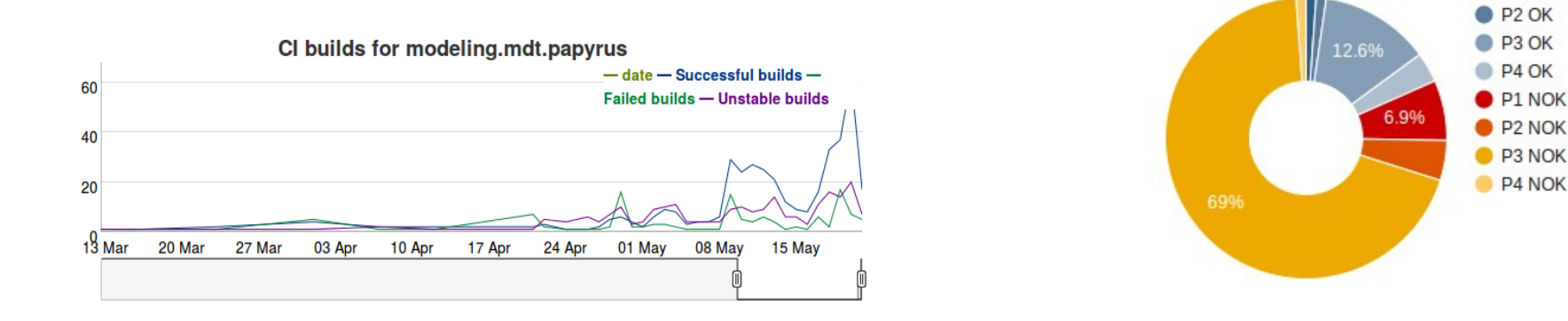

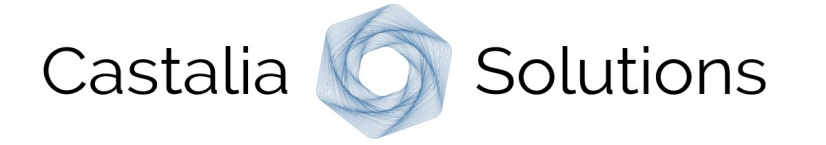

 $P1$  OK

Alambic provides:

- A **dashboard** to browse all information online.
- **Downloads** for metrics, attributes, recommendations (JSON, CSV).
- **Exportable figures**: PNG/SVG, HTML snippets, interactive plots.
- **Visualisations**: quality model, data, history, specific data sources analysis.
- **Recommendations** to help teams improve their practices.
- Extended **PDF reports** with in-depth analysis.

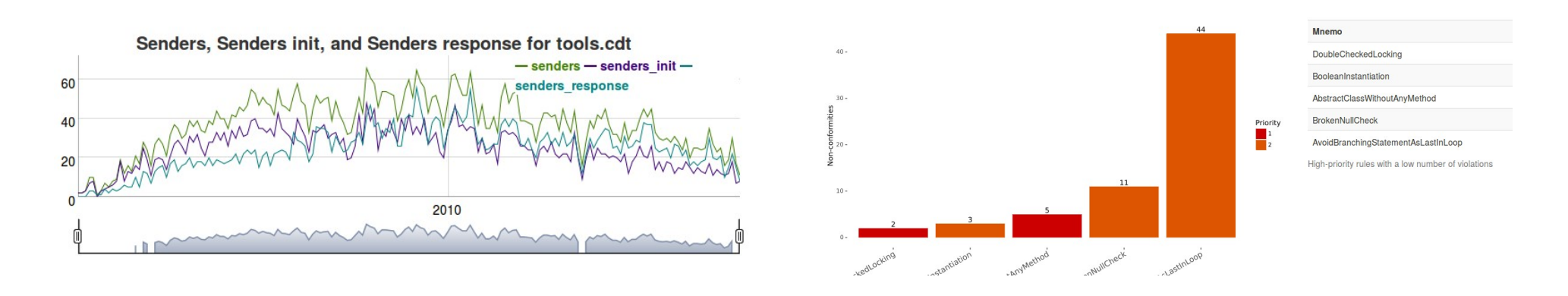

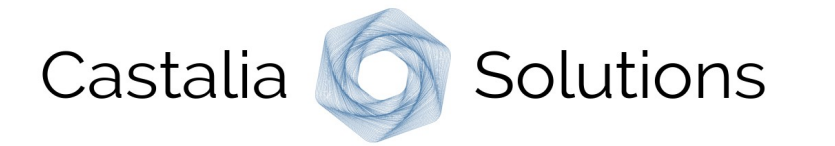

### Alambic Quality Model

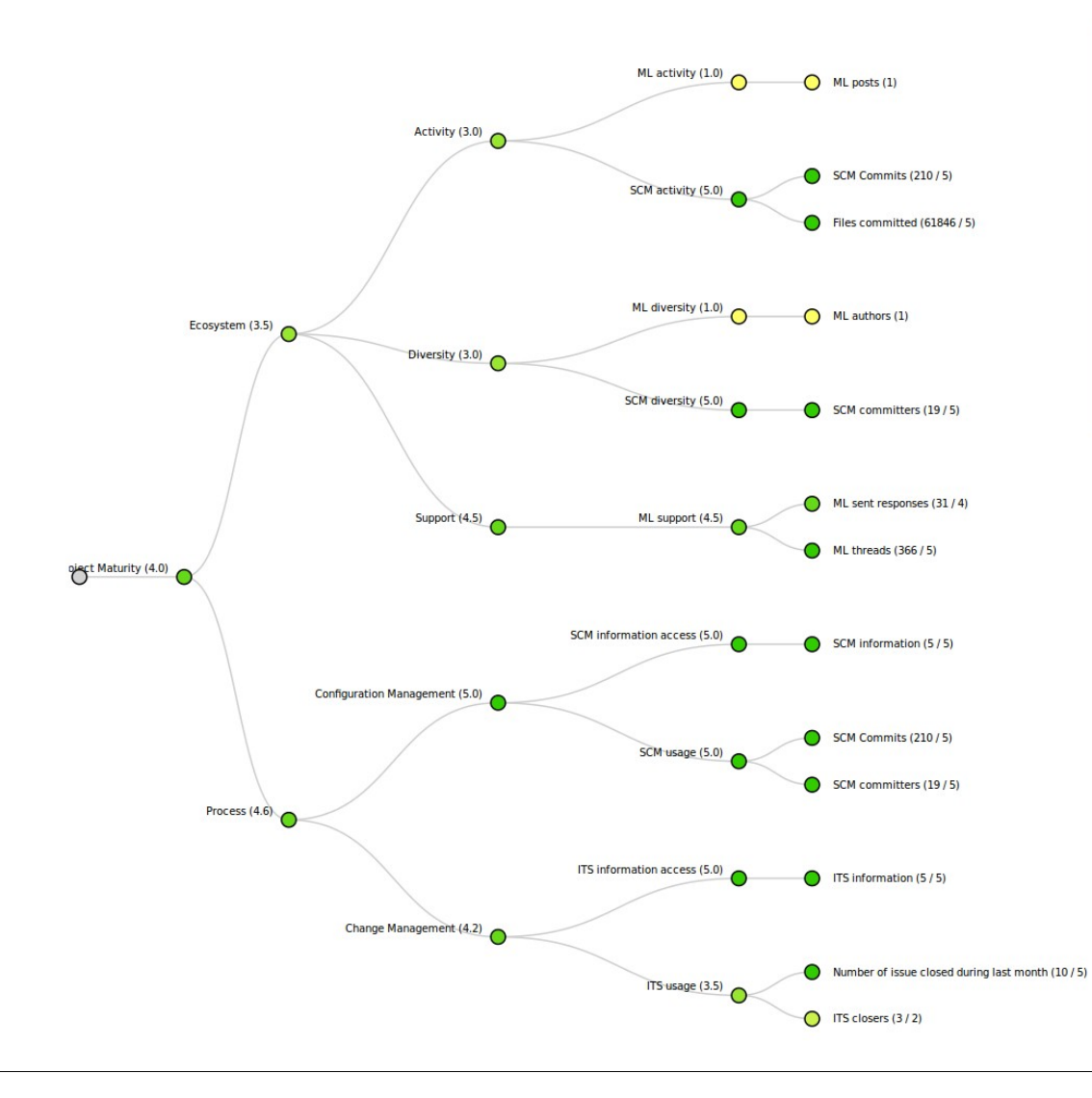

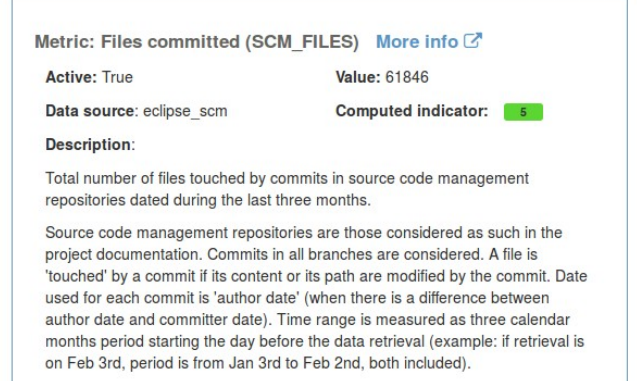

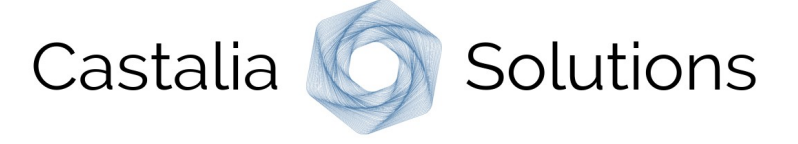

# Alambic plugin: StackOverflow

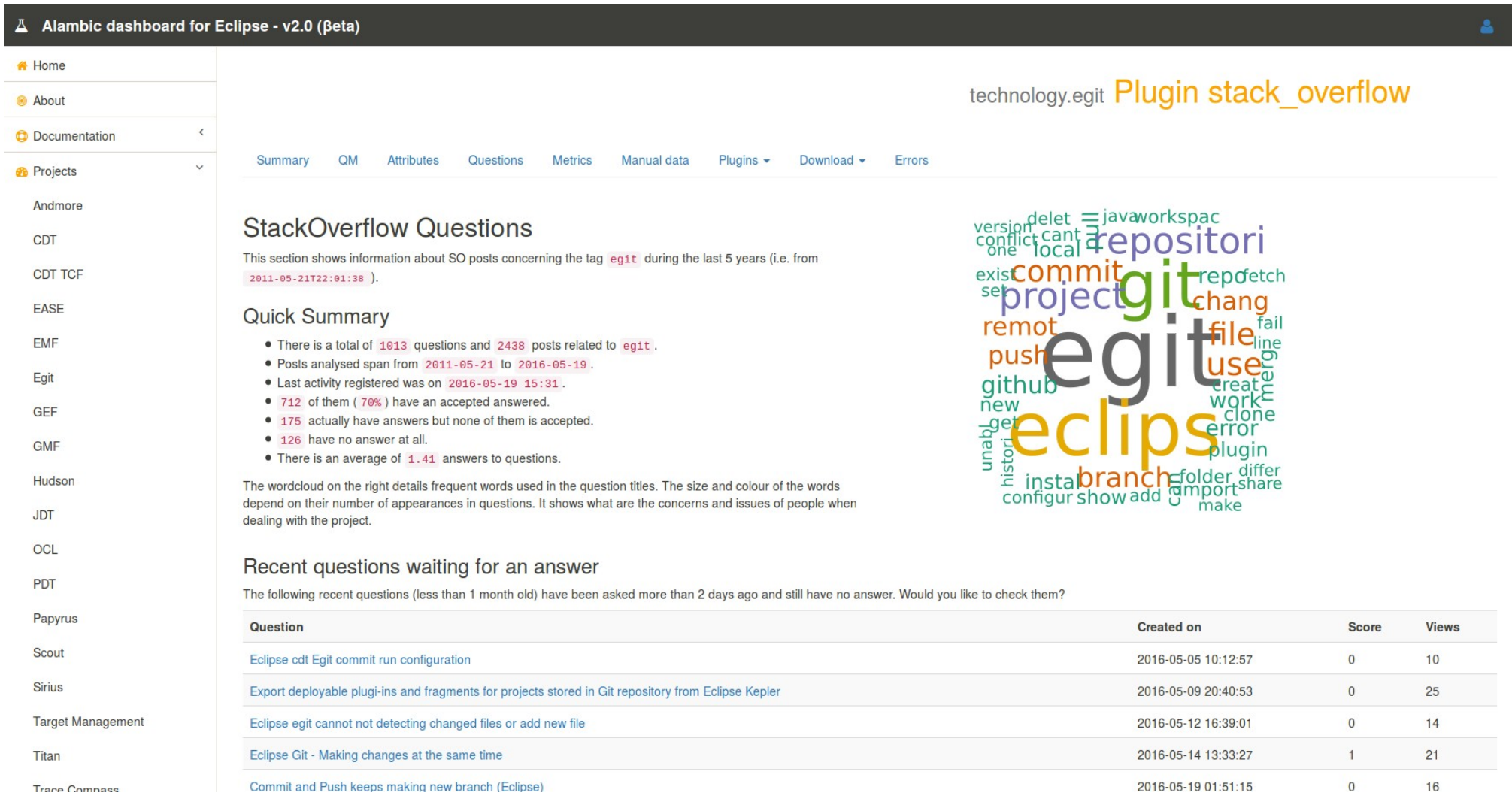

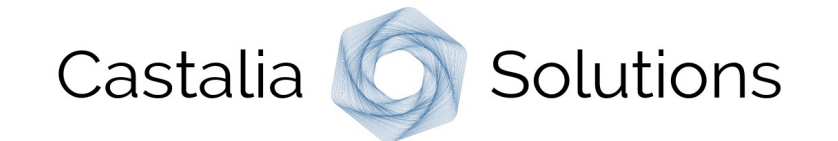

## Alambic 3.0

Alambic 3.0 adds many features:

- Architecture / Use Cases
	- More **data-centric**, positioned as a central data management platform.
	- Input **data** can be of **any type**.
	- Address **new use cases**: DevOps, system engineering.
	- Address **new forges**: GitHub, Apache..
- Plugins
	- New types of plugins: **post** and **global** triggers for reports
	- **Wizards** to easily create new projects: Eclipse PMI, GitHub, Apache

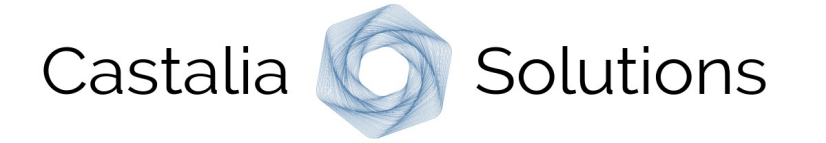

Alambic project:

- Home: [http://alambic.castalia.camp](http://alambic.castalia.camp/)
- Source, issues, documentation: <http://bitbucket.org/BorisBaldassari/alambic>

Check the live instances:

- Polarsys dashboard: [http://dashboard.polarsys.org](http://dashboard.polarsys.org/)
- Eclipse forge dashboard: [http://eclipse.castalia.camp](http://eclipse.castalia.camp/)

Get in touch with me!

 $@$ BorisBaldassari  $@$ boris.baldassari $@$ castalia.solutions

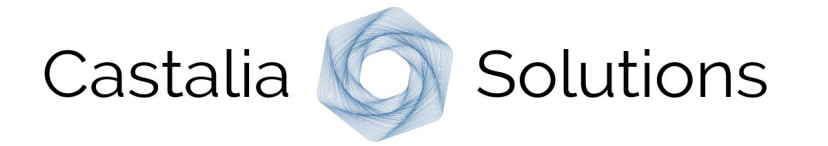